## Fichier:Exercice de montage pour ducation l image effet transformer.png

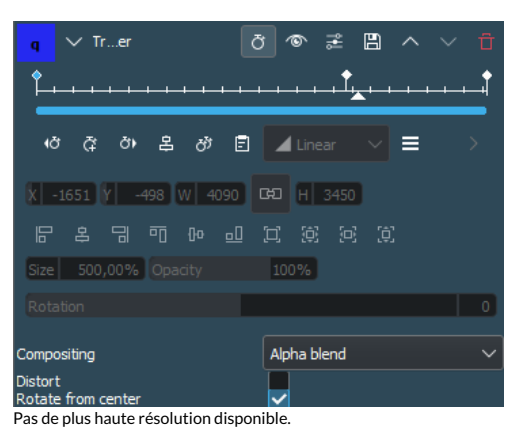

Exercice de montage pour ducation I image effet transformer.png (362 × 284 pixels, taille du fichier : 15 Kio, type MIME : image/png) Exercice\_de\_montage\_pour\_ducation\_l\_image\_effet\_transformer

## Historique du fichier

Cliquer sur une date et heure pour voir le fichier tel qu'il était à ce moment-là.

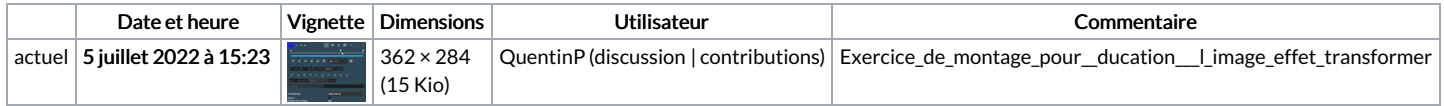

Vous ne pouvez pas remplacer ce fichier.

## Utilisation du fichier

La page suivante utilise ce fichier :

Exercice de montage pour [éducation](https://rennesmetropole.dokit.app/wiki/Exercice_de_montage_pour_%25C3%25A9ducation_%25C3%25A0_l%2527image) à l'image

## Métadonnées

Ce fichier contient des informations supplémentaires, probablement ajoutées par l'appareil photo numérique ou le numériseur utilisé pour le créer. Si le fichier a été modifié depuis son état original, certains détails peuvent ne pas refléter entièrement l'image modifiée.

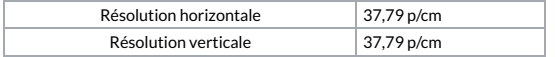